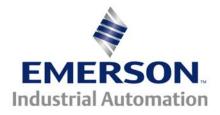

# Application Note CTAN #278

### Converting from Unidrive Classic to Unidrive SP The Basics – Terminal Connections and Menu 0

## **Introduction**

Control Techniques introduced the Unidrive Classic around 1993 in Europe and approximately 1995 into the Americas. Because the Unidrive Classic ran simple Open Loop, Closed Loop Vector and Servo motor applications as well as offering a Regen mode, the Unidrive Classic found its way into a great many industrial applications, from simple to quite complex.

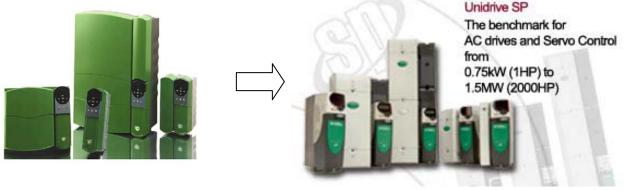

**Unidrive Classic Family** 

**Unidrive SP Family** 

The Unidrive Classic, and it's status as a legacy product, is becoming available only in limited quantities and sizes. Control Techniques premier product- the Unidrive SP is a solutions platform that, in most cases, is more than capable of replacing Unidrive Classics in the field, and makes it the logical upgrade path.

The purpose of this application note is to point out some of the differences between the Unidrive Classic and the Unidrive SP that one may encounter during a retrofit situation. This note is intended for "simple" applications not involving UD7X co-processors (large option modules) or any of the UD5x small option modules.

For additional advisement consult <u>CTAN277</u> which discusses <u>Unidrive Classic to Unidrive SP Conversion Considerations</u>

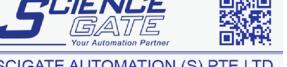

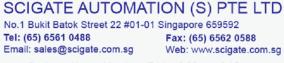

The Unidrive Classic could support up to 2 option modules - 1 Large and 1 Small located under the front cover of the drive.

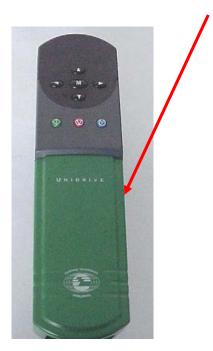

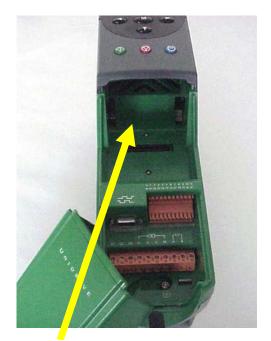

No option modules in this drive !

If you find no option modules under the cover of the drive this application note should assist with conversion.

If you find option modules included in this cavity as shown below there will be additional considerations. Consult CTAN277

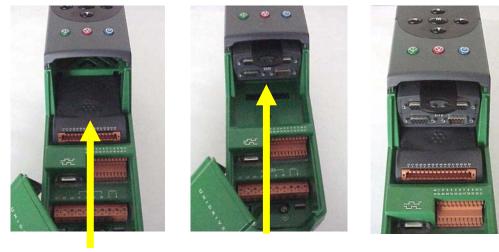

With Large Option

Module

With Small Option Module

With a Large & Small Option Module

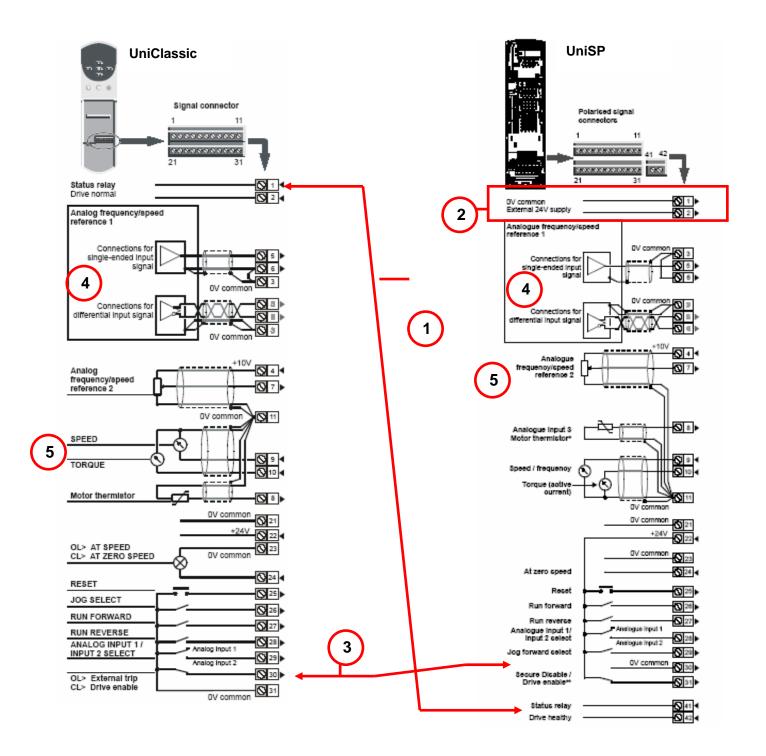

Terminals #1 and #2 on the Unidrive Classic were the "Drive Healthy" relay contacts. They have been relocated to terminals #41 and #42 on the Unidrive SP

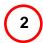

1

Terminals #1 and #2 now have a different function on the Unidrive SP, #1 is signal common and #2 is an external +24vdc input which allows you to power up the control electronics (and option modules) with out applying the main line voltage to the drive.

The Enable (External Trip) input was terminal #30 on the old Unidrive Classic; it is now terminal #31 on the Unidrive SP. The common connection #31 on the old Unidrive classic is now #30 on the Unidrive SP.

Note that the Unidrive SP by default is set for "**positive**" logic (inputs are connected to +24vdc to activate the input) instead of "**negative**" logic like the Unidrive Classic. Parameter #8.27 sets the logic mode in the Unidrive Classic, while parameter #8.29 sets the logic mode in the Unidrive SP. The only **exception** is the enable (secure disable); terminal 31 **is always positive logic**.

| Input Function       | <b>Unidrive Classic</b> | Unidrive SP |
|----------------------|-------------------------|-------------|
| Jog Input            | #26                     | #29         |
| Run Fwd              | #27                     | #26         |
| Run Rev              | #28                     | #27         |
| Analog Input Select  | #29                     | #28         |
| Enable/External Trip | #30                     | #31         |
| 0V Common            | #31                     | #30         |

To summarize note that a few of the input functions have been shifted around.

- The high-resolution input for the Unidrive Classic and the Unidrive SP are the same inputs, terminal #5 and #6, the difference between the two is that in the Unidrive Classic this input can be set for either a voltage or current input. This is not the case for the Unidrive SP; it can only be a voltage input. If a current input (i.e. 4-20ma) is required, analog input #2 (or #3) may be used.
- 5 The motor thermistor input on the Unidrive classic is defaulted as a voltage input (USA default) where as in the Unidrive SP it is defaulted as a thermistor input. If a motor thermistor is not being used, the drive will trip out with a "Lh" fault. To change it to a voltage input, set parameter 0.21 to Lock.

# The Basics – Menu 0 Parameters

The next three pages show the menu 0 parameters for both the Unidrive Classic and the Unidrive SP for all three operating modes: open loop, closed loop vector and closed loop servo. The red boxes enclose the parameters that are the same in both drives. In the areas between them there may be a few that are the same but in general are different and need to be examined closely. These functions are still available in their associated menus; they are just not mapped to menu 0.

# The Basics – Menu 0 Parameters – Open Loop

#### UniClassic

#### UniSP

| -         |                                                 |         |         |             |   |           |                                                |         |         |            |
|-----------|-------------------------------------------------|---------|---------|-------------|---|-----------|------------------------------------------------|---------|---------|------------|
| Parameter | Description                                     | Default | Memory  | Units       |   | Parameter | Description                                    | Default | Memory  | Units      |
| 00.00     | Parameter 0                                     | 0       | 0       |             |   | 00.00     | Parameter 0                                    | 0       | 0       |            |
| 00.01     | Minimum Speed Clamp                             | 0       | 0       | Hz          |   | 00.01     | Minimum reference clamp                        | 0.0     | 0.0     | Hz         |
| 00.02     | Maximum Speed Clamp                             | 60.0    | 60.0    | Hz          |   | 00.02     | Maximum reference clamp                        | 60.0    | 60.0    | Hz         |
| 00.03     | Accel 1 / Forward accel 1                       | 5.0     | 5.0     | s/100Hz     | S | 00.03     | Acceleration rate 1                            | 5.0     | 5.0     | s/100Hz    |
| 00.04     | Decel 1 / Forward decel 1                       | 10.0    | 10.0    | s/100 Hz    | _ | 00.04     | Deceleration rate 1                            | 10.0    | 10.0    | s/100Hz    |
| 00.05     | Reference selector                              | 4       | 4       |             | Α | 00.05     | Reference selector                             | A1.A2   | A1.A2   | 5,100.12   |
| 00.06     | Symetrical current limit                        | 150.0   | 150.0   | %           |   | 00.06     | Symmetrical current limit                      | 165.0   | 165.0   | %          |
| 00.07     | Voltage mode select                             | Ur_I    | Ur_I    |             | Μ | 00.07     | Voltage mode select                            | UrI     | UrI     |            |
| 00.08     | Voltage boost                                   | 3.0     | 3.0     | %           | - | 00.08     | Low frequency voltage boost                    | 3.0     | 3.0     | %          |
| 00.09     | Dynamic V-F select                              | 0.0     | 0.0     |             | E | 00.09     | Dynamic V/F / flux optimise select             | OFF     | OFF     | ~~         |
| 00.10     | Motor rpm                                       | 0       | 0       | RPM         |   | 00.10     | Motor rpm                                      | 0       | 017     | RPM        |
| 00.10     | Pre-Ramp Speed reference                        | 0.0     | 0.0     | Hz          |   | 00.10     | Output frequency                               | 0.0     | 0.0     | Hz         |
| 00.12     | Pre-Ramp speed reference<br>Post-ramp reference | 0.0     | 0.0     | Hz          |   |           |                                                | 0.00    | 0.00    |            |
|           |                                                 |         |         |             |   | 00.12     | Current magnitude                              |         |         | A          |
| 00.13     | Motor active current                            | 0.00    | 0.00    | . A         |   | 00.13     | Active current                                 | 0.00    | 0.00    | A          |
| 00.14     | Jog reference                                   | 1.5     | 1.5     | Hz          |   | 00.14     | Torque mode selector                           | Speed   | Speed   |            |
| 00.15     | Ramp Mode                                       | Stnd.Ct | Stnd.Ct |             |   | 00.15     | Ramp mode select                               | Std     | Std     |            |
| 00.16     | Stop mode                                       | rP      | rP      |             |   | 00.16     | T28 & T29 digital input auto-selection disable | OFF     | OFF     |            |
| 00.17     | Torque Mode Selector                            | 0       | 0       |             |   | 00.17     | T29 digital input 6 destination                | 6.31    | 6.31    | menu.param |
| 00.18     | S ramp enable                                   | 0       | 0       |             |   | 00.18     | Positive logic select                          | On      | On      |            |
| 00.19     | S ramp Acceleration Limit                       | 3.1     | 3.1     | s²/100Hz    |   | 00.19     | T7 analog input 2 mode                         | Volt    | Volt    |            |
| 00.20     | Skip Speed 1                                    | 0.0     | 0.0     | Hz          |   | 00.20     | T7 analog input 2 destination                  | 1.37    | 1.37    | menu.param |
| 00.21     | Skip Speed band 1                               | 0.5     | 0.5     | Hz          |   | 00.21     | T8 analog input 3 mode                         | th      | th      |            |
| 00.22     | Skip Speed 2                                    | 0.0     | 0.0     | Hz          |   | 00.22     | Bipolar reference enable                       | OFF     | OFF     |            |
| 00.23     | Skip Speed band 2                               | 0.5     | 0.5     | Hz          |   | 00.23     | Jog reference                                  | 0.0     | 0.0     | Hz         |
| 00.24     | Analog input 1 mode                             | VoLt    | VoLt    |             |   | 00.24     | Preset reference 1                             | 0.0     | 0.0     | Hz         |
| 00.25     | Analog input 2 mode                             | VoLt    | VoLt    |             |   | 00.25     | Preset reference 2                             | 0.0     | 0.0     | Hz         |
| 00.26     | Analog input 2 destination                      | 1.37    | 1.37    | menu.param  |   | 00.26     | Preset reference 3                             | 0.0     | 0.0     | Hz         |
| 00.27     | Sequencing mode                                 | 4       | 4       | monarparam  |   | 00.27     | Preset reference 4                             | 0.0     | 0.0     | Hz         |
| 00.28     | Reference selected                              | 0.0     | 0.0     | Hz          |   | 00.28     | Enable forward / reverse key                   | OFF     | OFF     |            |
| 00.29     | F6 input destination                            | 1.41    | 1.41    | menu.param  |   | 00.29     | SMARTCARD parameter data previously loaded     | 0       | 0       |            |
| 00.30     | Enable keypad fwd/rev switch                    | 1.41    | 1.41    | menu, param |   | 00.30     | Parameter cloning                              | nonE    | nonĔ    |            |
| 00.30     | Parameter macro previously loaded               | 0       | 0       |             |   | 00.31     | Drive voltage rating                           | 400     | 400     | v          |
|           | Serial mode                                     | -       | ANSI 4  |             |   | 00.32     | Maximum Heavy Duty current rating              | 0.00    | 0.00    | Å          |
| 00.32     |                                                 | ANSI 4  |         |             |   | 00.33     | Catch a spinning motor                         | 0.00    | 0.00    | -          |
| 00.33     | Current rating                                  | 0.00    | 0.00    | A           |   | 00.34     | User security code                             | 0       | 0       |            |
| 00.34     | User security code                              | 149     | 149     |             |   | 00.35     | Serial mode                                    | rtu     | rtu     |            |
| 00.35     | Keypad reference                                | 0.0     | 0.0     | Hz          |   |           | Baud rate                                      | 19200   | 19200   |            |
| 00.36     | Baud rate                                       | 4800    | 4800    |             |   | 00.36     |                                                |         |         |            |
| 00.37     | Serial address                                  | 1.1     | 1.1     | group.unit  |   | 00.37     | Serial address                                 | 1       | 1       |            |
| 00.38     | Parameter displayed on power up                 | 0.10    | 0.10    | menu.param  |   | 00.38     | Current controller Kp gain                     | 20      | 20      |            |
| 00.39     | Catch a spinning motor                          | 0       | 0       |             |   | 00.39     | Current controller Ki gain                     | 40      | 40      |            |
| 00.40     | Magnetisation current test                      | 0       | 0       |             |   | 00.40     | Autotune                                       | 0       | 0       |            |
| 00.41     | Switching frequency                             | 3       | 3       | kHz         | - | 00.41     | Maximum switching frequency                    | 3       | 3       | kHz        |
| 00.42     | No. of poles                                    | 4 pole  | 4 pole  | Poles       | S | 00.42     | Number of motor poles                          | Auto    | Auto    |            |
| 00.43     | Motor rated power factor                        | 0.920   | 0.920   | cos phi     | _ | 00.43     | Rated power factor                             | 0.850   | 0.850   |            |
| 00.44     | Motor rated voltage                             | 460     | 460     | · v         | Α | 00.44     | Rated voltage                                  | 460     | 460     | V          |
| 00.45     | Motor rated full load RPM                       | 0       | 0       | RPM         |   | 00.45     | Rated load rpm / rated speed                   | 1800    | 1800    | RPM        |
| 00.46     | Motor rated current                             | 0.00    | 0.00    | A           | Μ | 00.46     | Motor rated current                            | 0.00    | 0.00    | A          |
| 00.47     | Motor rated frequency                           | 60.0    | 60.0    | Hz          | E | 00.47     | Rated frequency                                | 60.0    | 60.0    | Hz         |
| 00.48     | Drive type                                      | OPEn.LP | OPEn.LP |             | E | 00.48     | User drive mode                                | OPEn LP | OPEn LP |            |
| 00.50     | Software version                                | 0.00    | 0.00    |             |   | 00.49     | Security status                                | L1      | L1      |            |
| 00,00     | 20101010 40131011                               | 0.00    | 0.00    |             |   | 00.50     | Software version                               | 0.00    | 0.00    |            |
|           |                                                 |         |         |             |   |           |                                                |         |         |            |

# The Basics – Menu 0 Parameters – Closed Loop

#### UniClassic

#### UniSP

| Parameter | Description                       | Default | Memory  | Units       |            | Parameter      | Description                                    | Default    | Memory     | Units      |
|-----------|-----------------------------------|---------|---------|-------------|------------|----------------|------------------------------------------------|------------|------------|------------|
| 00.00     | Parameter 0                       | 0       | 0       |             |            | 00.00          | Parameter 0                                    | 0          | 0          |            |
| 00.01     | Minimum Speed Clamp               | ŏ       | ŏ       | RPM         |            | 00.01          | Minimum reference clamp                        | 0.0        | 0.0        | RPM        |
| 00.02     | Maximum Speed Clamp               | 1800    | 1800    | RPM         | S          | 00.02          | Maximum reference clamp                        | 1800.0     | 1800.0     | RPM        |
| 00.03     | Accel 1 / Forward accel 1         | 2.0     | 2.0     | s/1000 RPM  |            | 00.03          | Acceleration rate 1                            | 2.000      | 2.000      | s/1000 RPM |
| 00.04     | Decel 1 / Forward decel 1         | 2.0     | 2.0     | s/1000 RPM  | Α          | 00.04          | Deceleration rate 1                            | 2.000      | 2.000      | s/1000 RPM |
| 00.05     | Reference selector                | 2.0     | 0       | 5/1000 N/ M |            | 00.05          | Reference selector                             | A1.A2      | A1.A2      | 5710001010 |
| 00.06     | Symetrical current limit          | 150.0   | 150.0   | %           | Μ          | 00.06          | Symmetrical current limit                      | 175.0      | 175.0      | %          |
| 00.07     | Speed loop P gain                 | 200     | 200     | 1/rad s-1   | E          | 00.07          | Speed controller proportional gain (Kp1)       | 0.0300     | 0.0300     | 1/rad s-1  |
| 00.08     | Speed loop I gain                 | 100     | 100     | 1,100.5.1   | - <b>-</b> | 00.08          | Speed controller integral gain (Ki1)           | 0.10       | 0.10       | 1/rad      |
| 00.09     | Speed loop D gain                 | 0       | 0       |             |            | 00.09          | Speed controller differential feedback gain (K | 0.00000    | 0.00000    | 5          |
| 00.10     | Speed feedback                    | ů<br>N  | Ő       | RPM         |            | 00.10          | Speed feedback                                 | 0.0        | 0.0        | RPM        |
| 00.11     | Pre-Ramp Speed reference          | 0       | 0       | RPM         |            | 00.11          | Output frequency                               | 0.0        | 0.0        | Hz         |
| 00.12     | Post-ramp reference               | ŏ       | ŏ       | RPM         |            | 00.12          | Current magnitude                              | 0.00       | 0.00       | A          |
| 00.12     | Motor active current              | 0.00    | 0.00    | A           |            | 00.13          | Active current                                 | 0.00       | 0.00       | A          |
| 00.14     | Jog reference                     | 50      | 50      | RPM         |            | 00.14          | Torque mode selector                           | Speed      | Speed      |            |
| 00.15     | Ramp Mode                         | Stnd.Ct | Stnd.Ct | ISC PT      |            | 00.15          | Ramp mode select                               | Std        | Std        |            |
| 00.16     | Stop mode                         | rP      | rP      |             |            | 00.16          | Ramp enable                                    | On         | On         |            |
| 00.17     | Torque Mode Selector              | 0       | 0       |             |            | 00.17          | Current demand filter1                         | 0.0        | 0.0        | ms         |
| 00.18     | S ramp enable                     | ő       | Ö       |             |            | 00.18          | Positive logic select                          | On         | On         |            |
| 00.19     | S ramp Acceleration Limit         | 1.500   | 1.500   | s²/1000RPM  |            | 00.19          | T7 analog input 2 mode                         | Volt       | Volt       |            |
| 00.20     | Skip Speed 1                      | 1.000   | 0       | RPM         |            | 00.20          | T7 analog input 2 destination                  | 1.37       | 1.37       |            |
| 00.21     | Skip Speed band 1                 | 5       | 5       | RPM         |            | 00.21          | T8 analog input 3 mode                         | th         | th         |            |
| 00.22     | Skip Speed 2                      | ŏ       | 0       | RPM         |            | 00.22          | Bipolar reference enable                       | OFF        | OFF        |            |
| 00.23     | Skip Speed band 2                 | 5       | 5       | RPM         |            | 00.23          | Jog reference                                  | 0.0        | 0.0        | RPM        |
| 00.24     | Analog input 1 mode               | VoLt    | VoLt    | INT PT      |            | 00.24          | Preset reference 1                             | 0.0        | 0.0        | RPM        |
| 00.25     | Analog input 2 mode               | VoLt    | Volt    |             |            | 00.25          | Preset reference 2                             | 0.0        | 0.0        | RPM        |
| 00.26     | Analog input 2 destination        | 1.37    | 1.37    | menu.param  |            | 00.26          | Overspeed threshold                            | 0          | 0          | RPM        |
| 00.27     | Sequencing mode                   | 4       | 4       | mona.param  |            | 00.27          | Drive encoder lines per revolution             | 1024       | 1024       |            |
| 00.28     | Reference selected                | ò       | 0       | RPM         |            | 00.28          | Enable forward / reverse key                   | OFF        | OFF        |            |
| 00.29     | F6 input destination              | 1.41    | 1.41    | menu.param  |            | 00.29          | SMARTCARD parameter data previously loaded     | 0          | 0          |            |
| 00.30     | Enable keypad fwd/rev switch      | 0       | 0       | mena.param  |            | 00.30          | Parameter cloning                              | nonE       | nonE       |            |
| 00.31     | Parameter macro previously loaded | ŏ       | Ő       |             |            | 00.31          | Drive voltage rating                           | 400        | 400        | V          |
| 00.32     | Serial mode                       | ANSI 4  | ANSI 4  |             |            | 00.32          | Maximum Heavy Duty current rating              | 0.00       | 0.00       | A          |
| 00.32     | Current rating                    | 0.00    | 0.00    | А           |            | 00.33          | Rated rpm autotune                             | 0          | 0          |            |
| 00.34     | User security code                | 149     | 149     | -           |            | 00.34          | User security code                             | 0          | 0          |            |
| 00.35     | Keypad reference                  | 0       | 143     | RPM         |            | 00.35          | Serial mode                                    | rtu        | rtu        |            |
| 00.36     | Baud rate                         | 4800    | 4800    | IN PT       |            | 00.36          | Baud rate                                      | 19200      | 19200      |            |
| 00.37     | Serial address                    | 1.1     | 1.1     | group.unit  |            | 00.37          | Serial address                                 | 1          | 1          |            |
| 00.38     | Parameter displayed on power up   | 0.10    | 0.10    | menu.param  |            | 00.38          | Current controller Kp gain                     | 150        | 150        |            |
| 00.39     | Catch a spinning motor            |         |         | manparam    |            | 00.39          | Current controller Ki gain                     | 2000       | 2000       |            |
| 00.40     | Magnetisation current test        | o       | Ō       |             |            | 00.40          | Autotune                                       | 0          | 0          |            |
| 00.41     | Switching frequency               | 3       | 3       | kHz         | _          | 00.41          | Maximum switching frequency                    | 3          | . 3        | kHz        |
| 00.42     | No. of poles                      | 4 pole  | 4 pole  | Poles       | S          | 00.42          | Number of motor poles                          | Auto       | Auto       |            |
| 00.43     | Motor rated power factor          | 0.920   | 0.920   | cos phi     | -          | 00.43          | Rated power factor                             | 0.850      | 0.850      |            |
| 00.44     | Motor rated voltage               | 460     | 460     | V           | Α          | 00.44          | Rated voltage                                  | 460        | 460        | V          |
| 00.45     | Motor rated full load RPM         | 1770    | 1770    | RPM         | Μ          | 00.45          | Rated load rpm / rated speed                   | 1770.00    | 1770.00    | RPM        |
| 00.46     | Motor rated current               | 0.00    | 0.00    | A           |            | 00.46          | Motor rated current                            | 0.00       | 0.00       | A          |
| 00.47     | Motor rated frequency             | 60.0    | 60.0    | Hz          | E          | 00.47          | Rated frequency<br>User drive mode             | 60.0       | 60.0       | Hz         |
| 00.48     | Drive type                        | CL.VECt | CL.VECt |             |            | 00.48<br>00.49 |                                                | CL VECt    | CL VECt    |            |
| 00.50     | Software version                  | 0.00    | 0.00    |             |            | 00.49          | Security status<br>Software version            | L1<br>0.00 | L1<br>0.00 |            |
|           |                                   |         | 0.00    |             |            | 00.00          | Dortware version                               | 0.00       | 0.00       |            |

# The Basics – Menu 0 Parameters – Servo

#### UniClassic

#### UniSP

| Parameter | Description                       | Default | Memory  | Units      |   | Parameter | Description                                    | Default    | Memory     | Units      |
|-----------|-----------------------------------|---------|---------|------------|---|-----------|------------------------------------------------|------------|------------|------------|
| 00.00     | Parameter 0                       | 0       | 0       |            |   | 00.00     | Parameter 0                                    | 0          | 0          |            |
| 00.01     | Minimum Speed Clamp               | 0       | 0       | RPM        |   | 00.01     | Minimum reference clamp                        | 0.0        | 0.0        | RPM        |
| 00.02     | Maximum Speed Clamp               | 3000    | 3000    | RPM        |   | 00.02     | Maximum reference clamp                        | 3000.0     | 3000.0     | RPM        |
| 00.03     | Accel 1 / Forward accel 1         | 0.200   | 0.200   | s/1000 RPM | S | 00.03     | Acceleration rate 1                            | 0.200      | 0.200      | s/1000 RPM |
| 00.04     | Decel 1 / Forward decel 1         | 0.200   | 0.200   | s/1000 RPM | Α | 00.04     | Deceleration rate 1                            | 0.200      | 0.200      | s/1000 RPM |
| 00.05     | Reference selector                | 0       | 0       |            |   | 00.05     | Reference selector                             | A1.A2      | A1.A2      |            |
| 00.06     | Symetrical current limit          | 175.0   | 175.0   | %          | Μ | 00.06     | Symmetrical current limit                      | 175.0      | 175.0      | %          |
| 00.07     | Speed loop P gain                 | 200     | 200     |            |   | 00.07     | Speed controller proportional gain (Kp1)       | 0.0100     | 0.0100     | 1/rad s-1  |
| 00.08     | Speed loop I gain                 | 100     | 100     |            | E | 00.08     | Speed controller integral gain (Ki1)           | 1.00       | 1.00       | 1/rad      |
| 00.09     | Speed loop D gain                 | 0       | 0       |            |   | 00.09     | Speed controller differential feedback gain (K | 0.00000    | 0.00000    | s          |
| 00.10     | Speed feedback                    | 0       | 0       | RPM        |   | 00.10     | Speed feedback                                 | 0.0        | 0.0        | RPM        |
| 88.11     | Pre-Ramp Speed reference          | 0       | 0       | RPM        |   | 00.11     | Drive encoder position                         | 0          | 0          |            |
| 00.12     | Post-ramp reference               | 0       | 0       | RPM        |   | 00.12     | Current magnitude                              | 0.00       | 0.00       | А          |
| 00.13     | Motor active current              | 0.00    | 0.00    | A          |   | 00.13     | T5/6 analog input 1 offset trim                | 0.000      | 0.000      | %          |
| 00.14     | Jog reference                     | 50      | 50      | RPM        |   | 00.14     | Torque mode selector                           | Speed      | Speed      |            |
| 00.15     | Ramp Mode                         | Stnd.Ct | Stnd.Ct |            |   | 00.15     | Ramp mode select                               | Std        | Std        |            |
| 00.16     | Stop mode                         | no.rP   | no.rP   |            |   | 00.16     | Ramp enable                                    | On         | On         |            |
| 00.17     | Torque Mode Selector              | 0       | 0       |            |   | 00.17     | Current demand filter1                         | 0.0        | 0.0        | ms         |
| 00.18     | S ramp enable                     | 0       | 0       |            |   | 00.17     | Positive logic select                          | On On      | On         | 1115       |
| 00.19     | S ramp Acceleration Limit         | 0.030   | 0.030   | s²/1000RPM |   | 00.10     | T7 analog input 2 mode                         | Volt       | Volt       |            |
| 00.20     | Skip Speed 1                      | 0       | 0       | RPM        |   | 00.19     | T7 analog input 2 destination                  | 1.37       | 1.37       |            |
| 00.21     | Skip Speed band 1                 | 5       | 5       | RPM        |   |           | · · · · · · · · · · · · · · · · · · ·          | 1.37<br>th | 1.37<br>th | menu.param |
| 00.22     | Skip Speed 2                      | 0       | 0       | RPM        |   | 00.21     | T8 analog input 3 mode                         |            |            |            |
| 00.23     | Skip Speed band 2                 | 5       | 5       | RPM        |   | 00.22     | Bipolar reference enable                       | OFF        | OFF        |            |
| 00.24     | Analog input 1 mode               | VoLt    | VoLt    |            |   | 00.23     | Jog reference                                  | 0.0        | 0.0        | RPM        |
| 00.25     | Analog input 2 mode               | VoLt    | VoLt    |            |   | 00.24     | Preset reference 1                             | 0.0        | 0.0        | RPM        |
| 00.26     | Analog input 2 destination        | 1.37    | 1.37    | menu.param |   | 00.25     | Preset reference 2                             | 0.0        | 0.0        | RPM        |
| 00.27     | Sequencing mode                   | 4       | 4       |            |   | 00.26     | Overspeed threshold                            | 0          | 0          | RPM        |
| 00.28     | Reference selected                | 0       | 0       | RPM        |   | 00.27     | Drive encoder lines per revolution             | 4096       | 4096       |            |
| 00.29     | F6 input destination              | 1.41    | 1.41    | menu.param |   | 00.28     | Enable forward / reverse key                   | OFF        | OFF        |            |
| 00.30     | Enable keypad fwd/rev switch      | 0       | 0       | ·····      |   | 00.29     | SMARTCARD parameter data previously loaded     | 0          | 0          |            |
| 00.31     | Parameter macro previously loaded | 0       | 0       |            |   | 00.30     | Parameter cloning                              | nonE       | nonE       |            |
| 00.32     | Serial mode                       | ANSI 4  | ANSI 4  |            |   | 00.31     | Drive voltage rating                           | 400        | 400        | V          |
| 00.33     | Current rating                    | 0.00    | 0.00    | А          |   | 00.32     | Maximum Heavy Duty current rating              | 0.00       | 0.00       | A          |
| 00.34     | User security code                | 149     | 149     |            |   | 00.34     | User security code                             | 0          | 0          |            |
| 00.35     | Kevpad reference                  | 0       | 0       | RPM        |   | 00.35     | Serial mode                                    | rtu        | rtu        |            |
| 00.36     | Baud rate                         | 4800    | 4800    |            |   | 00.36     | Baud rate                                      | 19200      | 19200      |            |
| 00.37     | Serial address                    | 1.1     | 1.1     | group.unit |   | 00.37     | Serial address                                 | 1          | 1          |            |
| 00.38     | Parameter displayed on power up   | 0.10    | 0.10    | menu.param |   | 00.38     | Current controller Kp gain                     | 150        | 150        |            |
| 00.39     | Catch a spinning motor            | 1       | 1       | ···        |   | 00.39     | Current controller Ki gain                     | 2000       | 2000       |            |
| 00.40     | Encoder phasing test              | 0       | 0       |            |   | 00.40     | Autotune                                       | 0          | 0          |            |
| 00.41     | Switching frequency               | 3       | 3       | kHz        |   | 00.41     | Maximum switching frequency                    | 6          | 6          | kHz        |
| 00.42     | No. of poles                      | 6 pole  | 6 pole  | Poles      | S | 00.42     | Number of motor poles                          | 6 pole     | 6 pole     |            |
| 00.43     | Motor rated power factor          | 1.000   | 1.000   | cos phi    |   | 00.43     | Encoder phase angle                            | 0.0        | 0.0        | •          |
| 00.44     | Motor rated voltage               | 0       | 0       | V          | Α | 00.44     | Rated voltage                                  | 460        | 460        | V          |
| 00.45     | Motor rated full load RPM         | 1770    | 1770    | RPM        | Μ | 00.45     | Thermal time constant                          | 20.0       | 20.0       |            |
| 00.46     | Motor rated current               | 0.00    | 0.00    | Α.         |   | 00.46     | Motor rated current                            | 0.00       | 0.00       | А          |
| 00.47     | Motor rated frequency             | 0.0     | 0.0     | Hz         | E | 00.48     | User drive mode                                | SErVO      | SErVO      |            |
| 00.48     | Drive type                        | SErVO   | SErVO   |            | _ | 00.49     | Security status                                | L1         | L1         |            |
| 00.50     | Software version                  | 0.00    | 0.00    |            |   | 00.50     | Software version                               | 0.00       | 0.00       |            |
|           |                                   | 0.00    | 0.00    |            |   |           |                                                | 0.00       | 0.00       |            |

### The Basics – Menu 0 Parameters Key Configuration Parameters

There are a few key configuration parameters in menu 0 of the Unidrive Classic that are still available in the Unidrive SP but in a slightly different form. These will be discussed in more detail below since they can be used to configure the drive in a more "automatic" manner.

#### Parameter 0.05 – Reference Selector

This parameter is mapped to parameter 1.14 in both drives. It is used to select the primary speed reference. The difference between the two drives is that the SP will automatically configure terminals #28 and #29 to select the secondary references for some of the reference selections. This function (automatic configuration) can be disabled by setting parameter #8.39 to "on". In the Unidrive Classic, this automatic configuration function was done using macros (parameter #0.31).

|   | Reference select Pr 1.14         |  |  |  |  |  |  |
|---|----------------------------------|--|--|--|--|--|--|
| 0 | Reference select by terminal     |  |  |  |  |  |  |
| 1 | Analog reference 1               |  |  |  |  |  |  |
| 2 | Analog reference 2               |  |  |  |  |  |  |
| 3 | Preset speeds reference selected |  |  |  |  |  |  |
| 4 | Keypad reference selected        |  |  |  |  |  |  |
| 5 | Precision reference selected     |  |  |  |  |  |  |

#### Unidrive Classic

**Note**: Parameter 6.04 in the Unidrive Classic configures the digital inputs. When a selection is made, the individual inputs can be changed and saved

#### Unidrive SP

Term #28

Term #29

| R        | eference select Pr 1.14                                     | Pr 8.25                       | Pr 8.26                       |
|----------|-------------------------------------------------------------|-------------------------------|-------------------------------|
| 0, A1.A2 | Analog reference 1 or 2 selected by terminal input          | Pr 1.41 – Analog ref 2 select | Pr 6.31 - jog                 |
| 1, A1.Pr | Analog reference 1 or presets<br>selected by terminal input | Pr 1.41 – preset select bit 0 | Pr 1.41 – preset select bit 1 |
| 2, A2.Pr | Analog reference 2 or presets<br>selected by terminal input | Pr 1.41 – preset select bit 0 | Pr 1.41 – preset select bit 1 |
| 3, Pr    | Preset reference by terminal<br>input                       | Pr 1.41 – preset select bit 0 | Pr 1.41 – preset select bit 1 |
| 4, Pad   | Keypad reference selected                                   | Pr 1.41 – Analog ref 2select  | Pr 6.31 - jog                 |
| 5, Prc   | Keypad reference selected                                   | Pr 1.41 – Analog ref 2 select | Pr 6.31 - jog                 |

#### Parameter 0.27 – Sequencing Mode

This parameter is mapped to parameter 6.04 in the Unidrive Classic. This parameter sets up the start stop logic in the drive. The equivalent parameter in the Unidrive SP is also parameter 6.04

| Pr 6.04 | T24          | T25   | T26     | T27     | T28     | T29          |         |
|---------|--------------|-------|---------|---------|---------|--------------|---------|
| 0       | Logic output | Reset | Jog     | Run     | Fwd/Rev | Not Stop     | Latched |
| 1       | Jog Rev      | Reset | Jog Fwd | Run Fwd | Run Rev | Not Stop     | Latched |
| 2       | Logic output | Reset | Jog     | Run Fwd | Run Rev | Not Stop     | Latched |
| 3       | Logic output | Reset | Jog     | Run     | Fwd/Rev | Analog Input | Non-    |
|         |              |       |         |         |         | 1/2 Select   | Latched |
| 4       | Logic output |       | Jog     | Run Fwd | Run Rev | Analog Input | Non-    |
|         |              |       |         |         |         | 1/2 Select   | Latched |

#### **Unidrive Classic**

#### Unidrive SP

| Pr 6.04    | T25       | T26       | T27       | Pr 6.40        |
|------------|-----------|-----------|-----------|----------------|
| 0          | Enable    | Run Fwd   | Run Rev   | Non-latching   |
| 1          | Not-stop  | Run Fwd   | Run Rev   | Latching       |
| 2          | Enable    | Run       | Fwd / Rev | Non-Latching   |
| 3          | Not-stop  | Run       | Fwd / Rev | Latching       |
| 4          | User Prog | User Prog | User Prog | User Prog      |
| (Default*) | (Reset)   | (Run Fwd) | (Run Rev) | (Non-latching) |

\* Note: Settings when the drive is reset to defaults (or drive out of the box state), these can be changed by the user and saved. All other settings, 0 thru 3, cannot be modified as the drive software continually sets these parameters.

#### Parameter 0.31 - Macro previously loaded

This parameter is mapped to parameter 11.37 in the Unidrive Classic. It shows the last macro loaded into the drive. Macros were a method of configuring the drive for specific applications. The Unidrive SP does not have built in macros like the classic although the Unidrive SP Advanced User Guide does provide required parameter listings and block diagrams to achieve the macros provided in the Unidrive classic.

http://www.emersonct.com/download\_usa/manuals/SPAdvancedUsersGuide.pdf

| Macro | Description                      |
|-------|----------------------------------|
| 1     | Easy mode                        |
| 2     | Motorised potentiometer          |
| 3     | Preset frequencies / speeds      |
| 4     | Torque control                   |
| 5     | PID (set-point control)          |
| 6     | Axis-limit control               |
| 7     | Brake control                    |
| 8*    | Digital lock / shaft orientation |

#### Questions: For Additional help, please Call Control Techniques Technical Support @ 1-800-367-8067